## 2.81 - Kasım 2022

Logo Start 3 2.81 sürümünde yer alan yenilikler aşağıdaki şekildedir:

## Sürümde Yer Alan Yenilikler

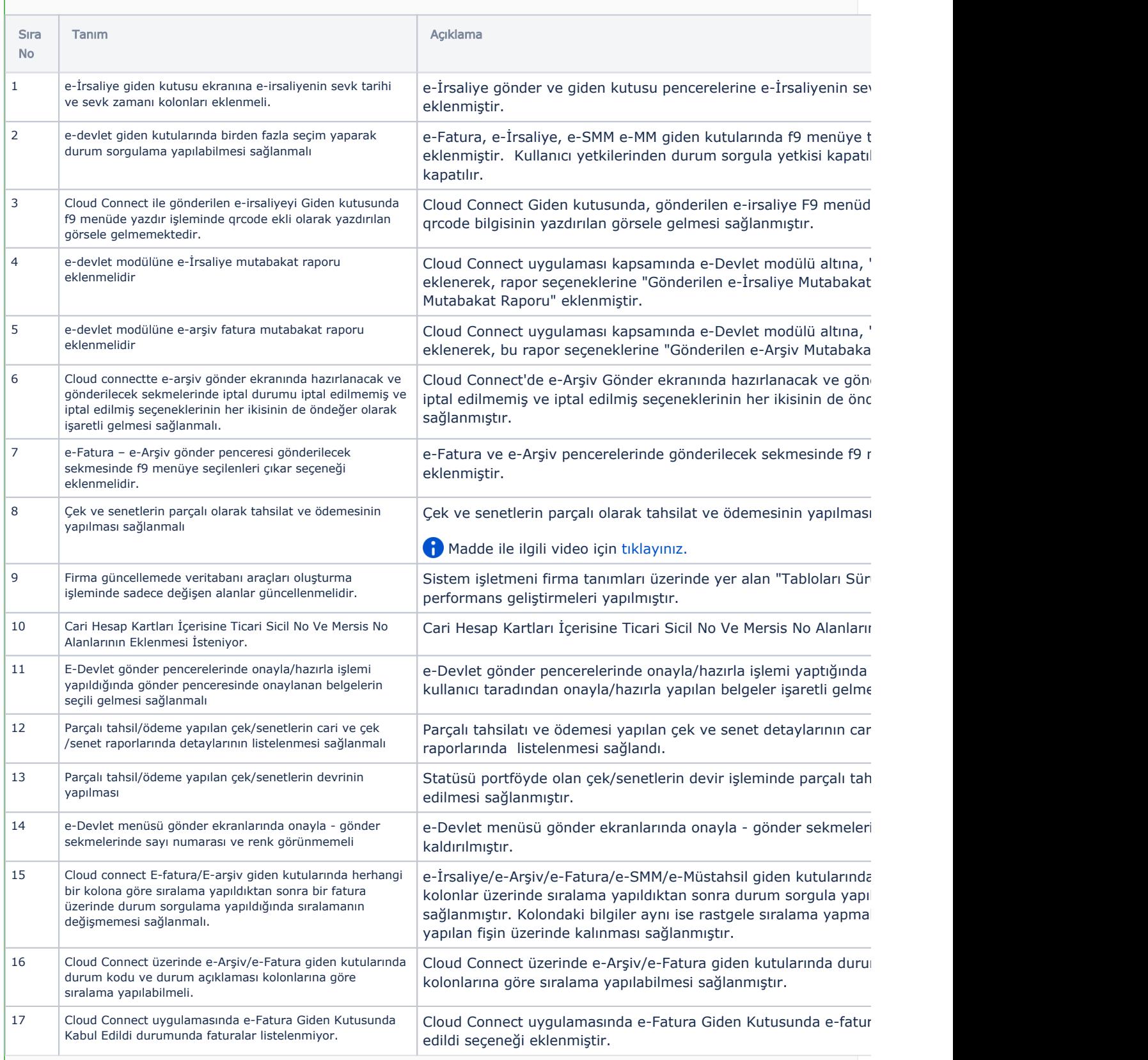

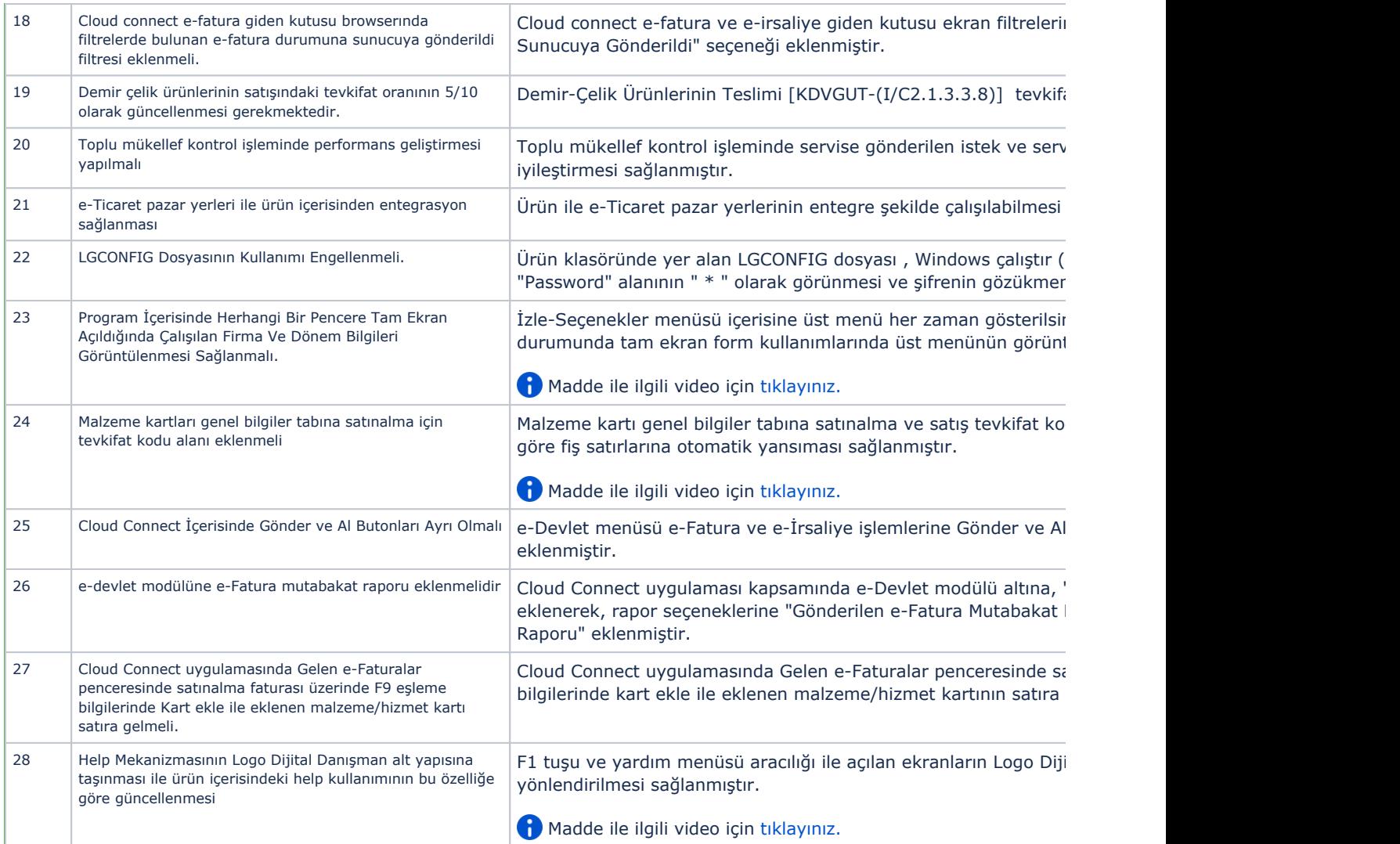

## Sürümde Yer Alan İyileştirmeler

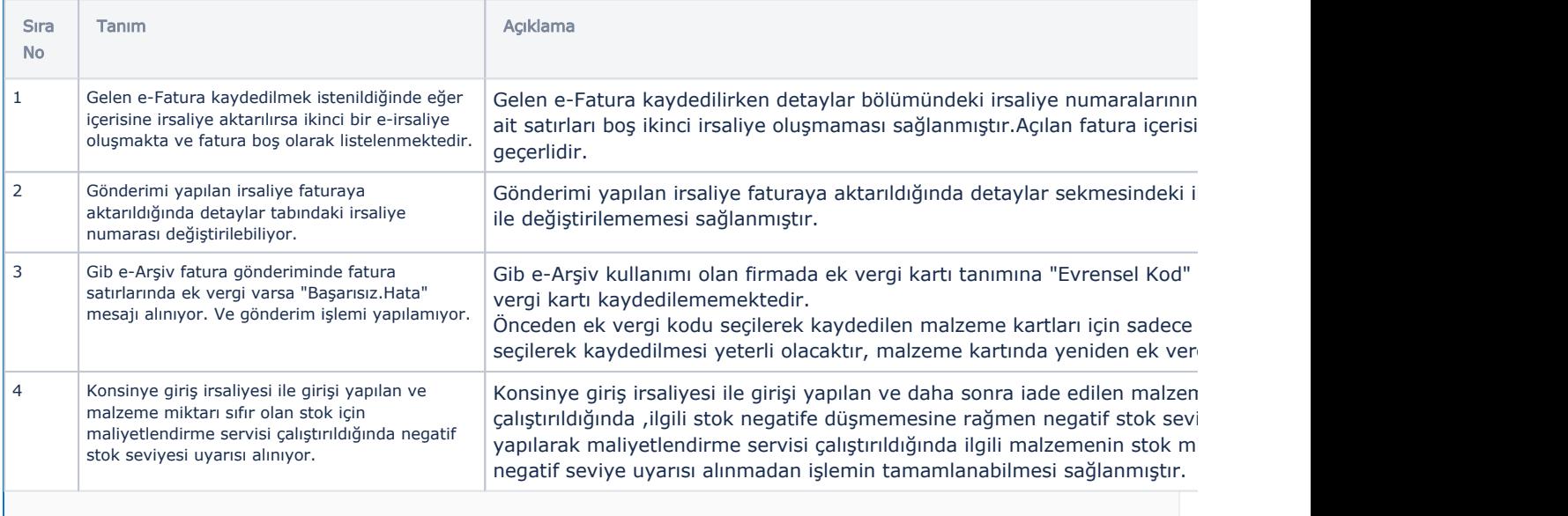

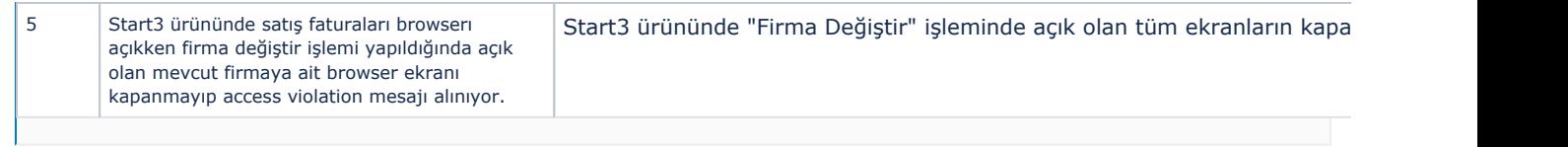

## Kayıt bulunamadı!